## Материально-техническое обеспечение образовательной программы среднего профессионального образования по специальности 23.02.01 Организация перевозок и управление на транспорте (по видам)

## Таблица 8 – Материально – технические условия для проведения аудиторных занятий в ЧИПС УрГУПС

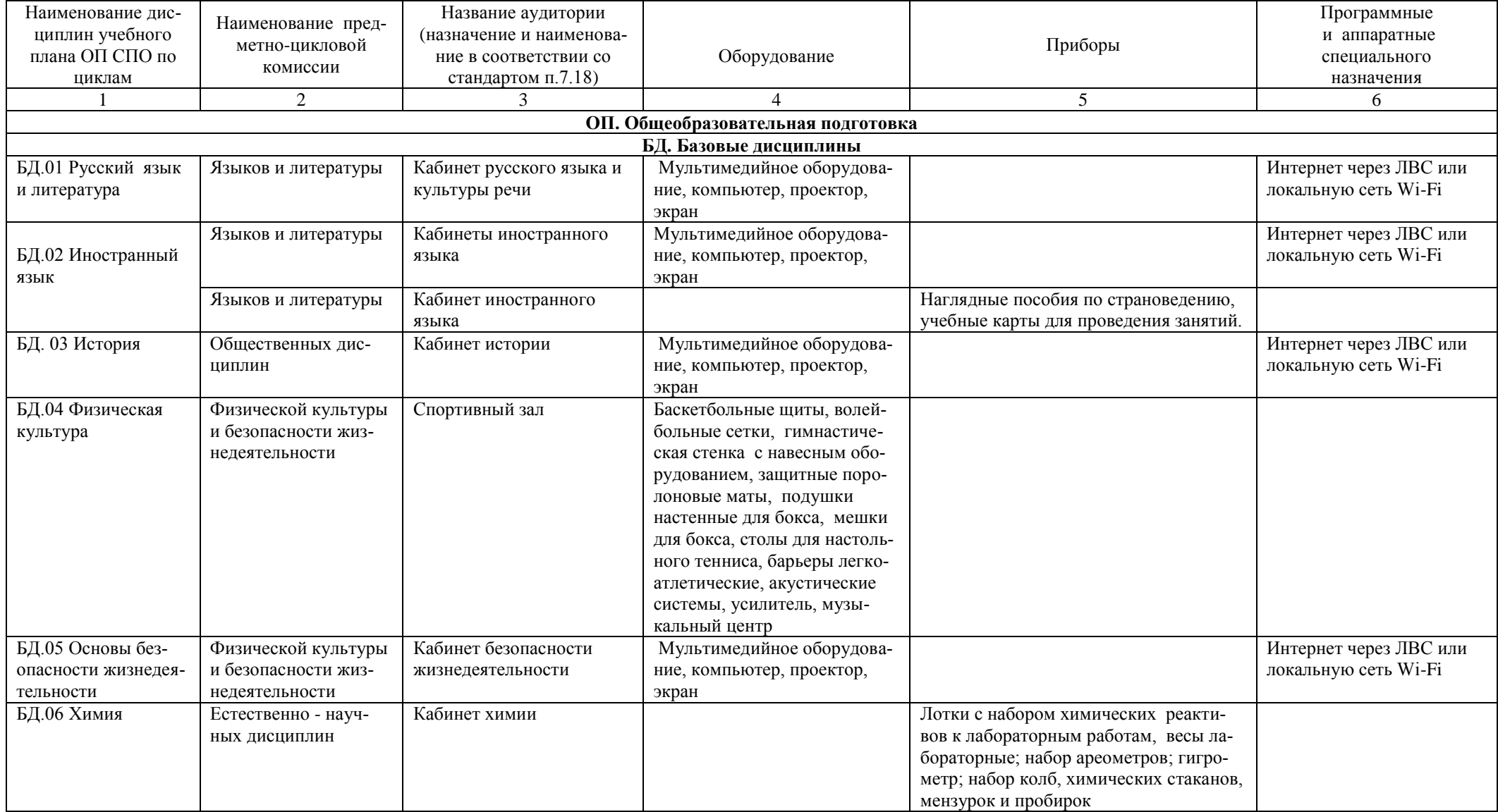

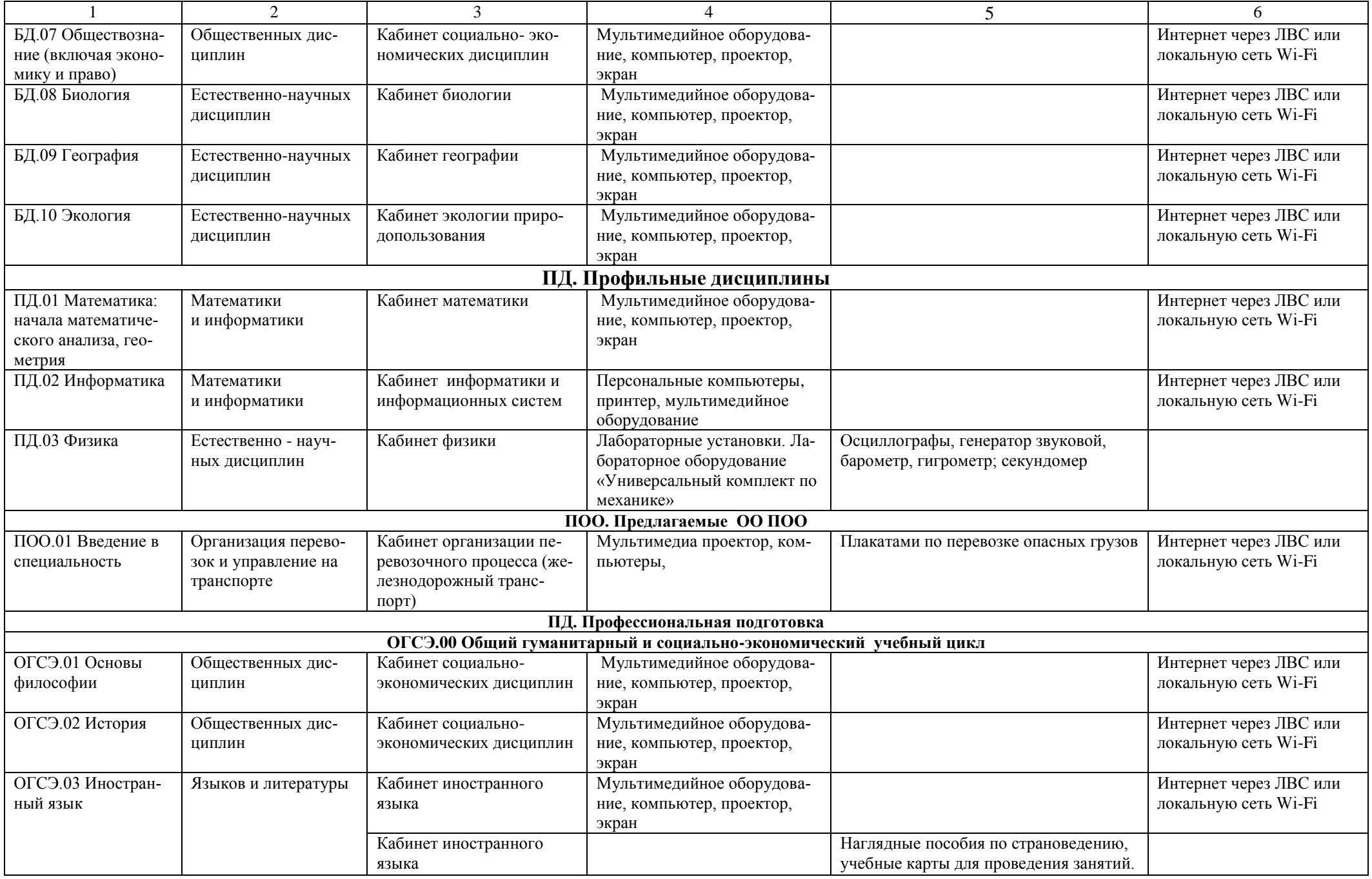

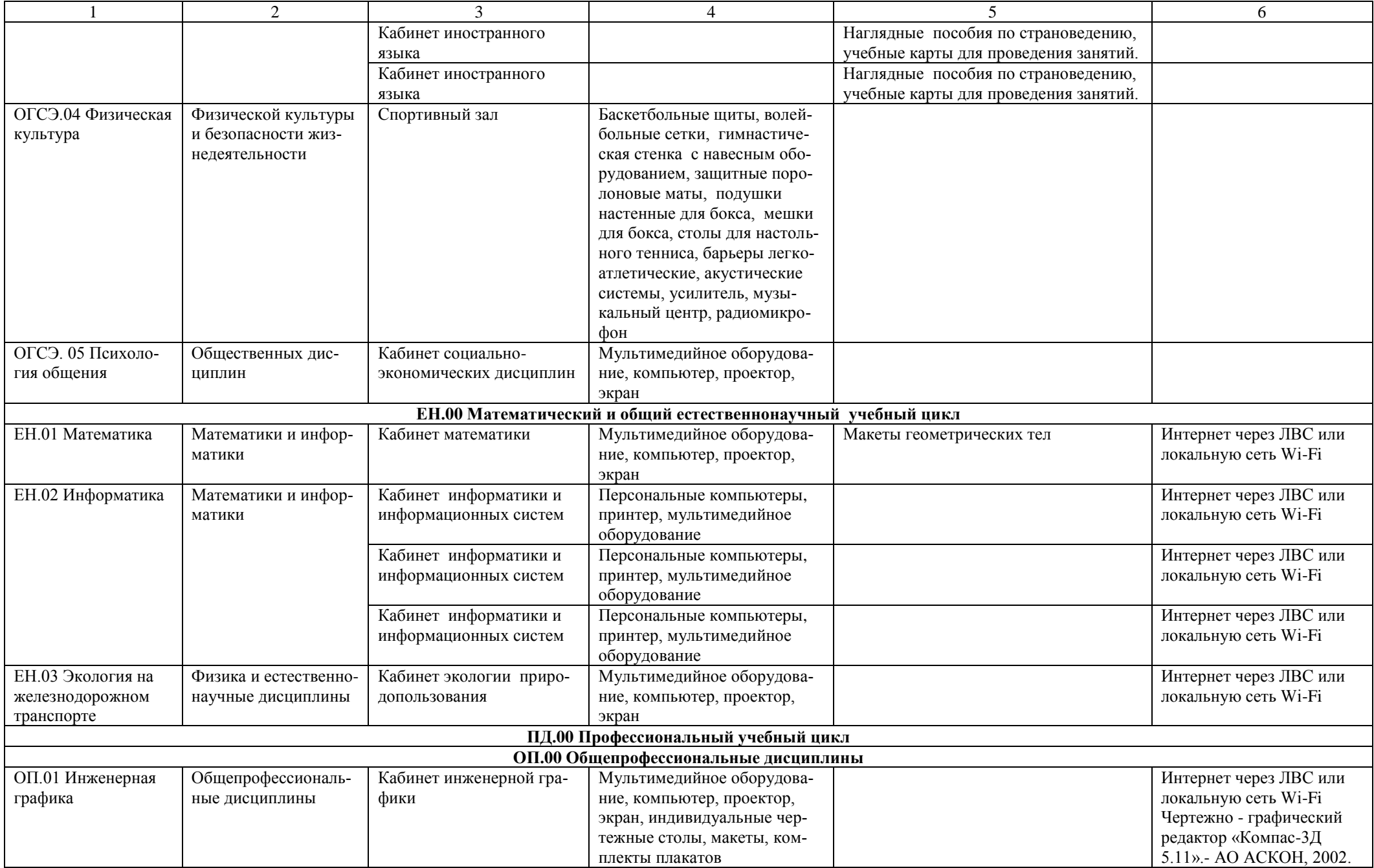

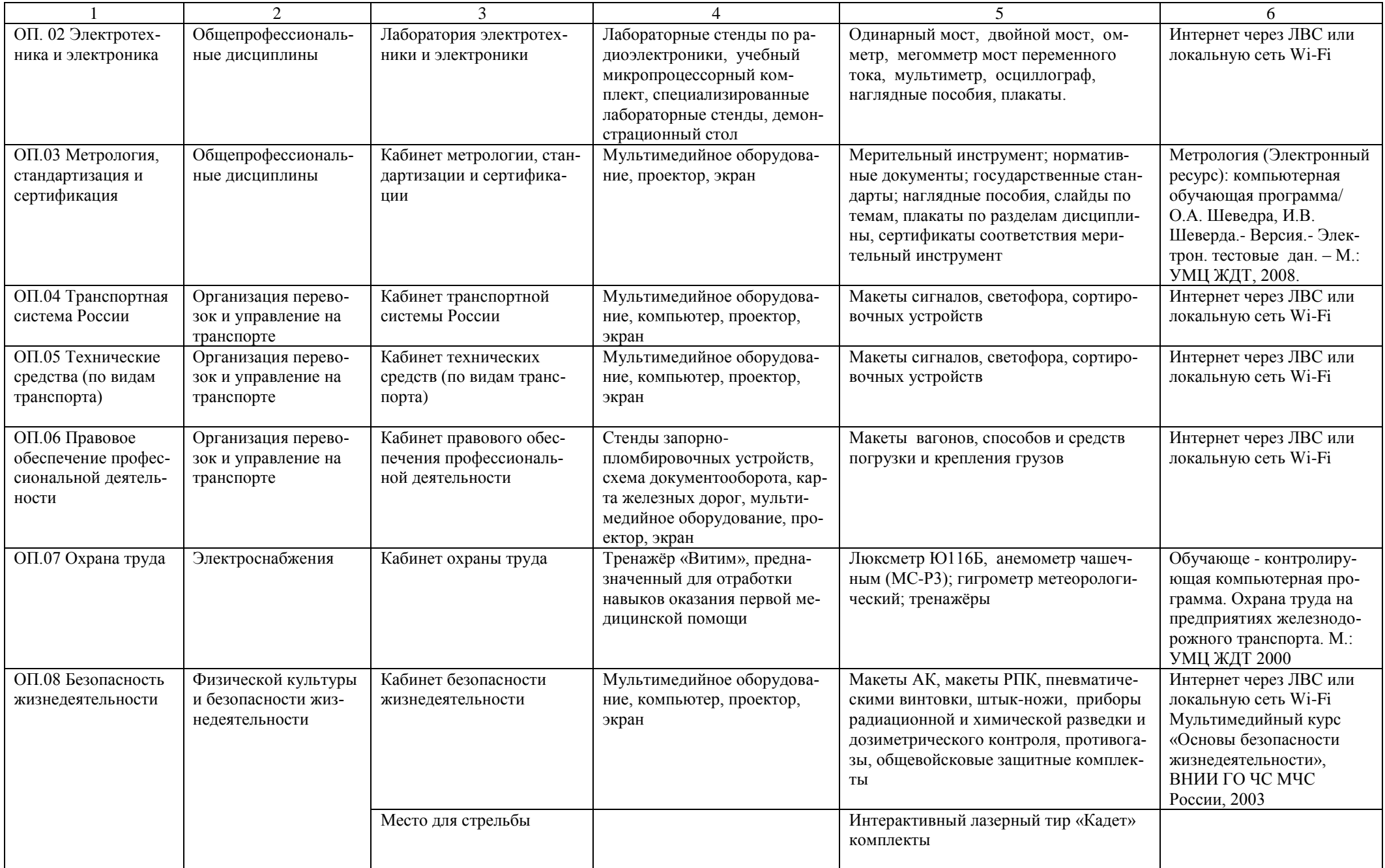

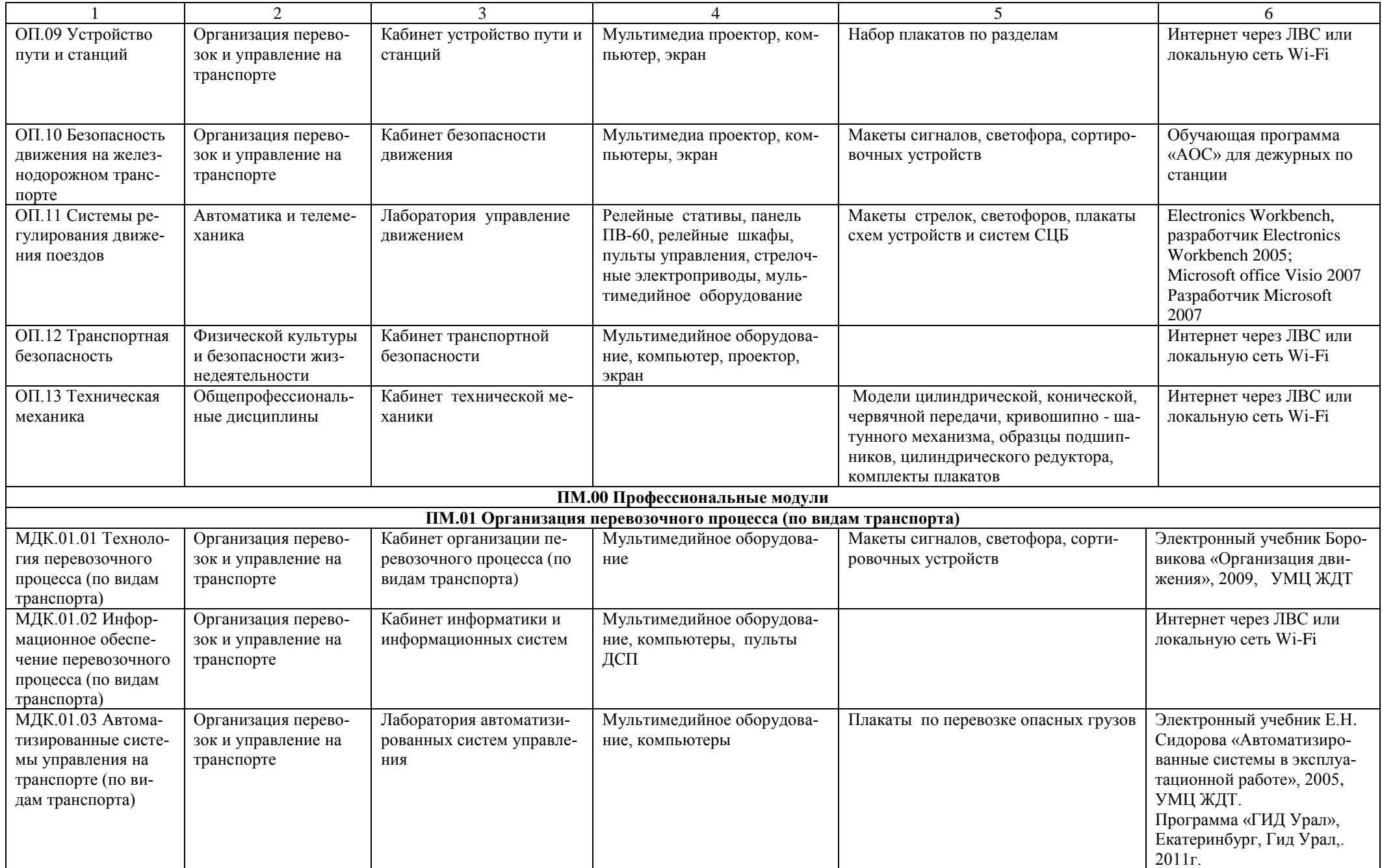

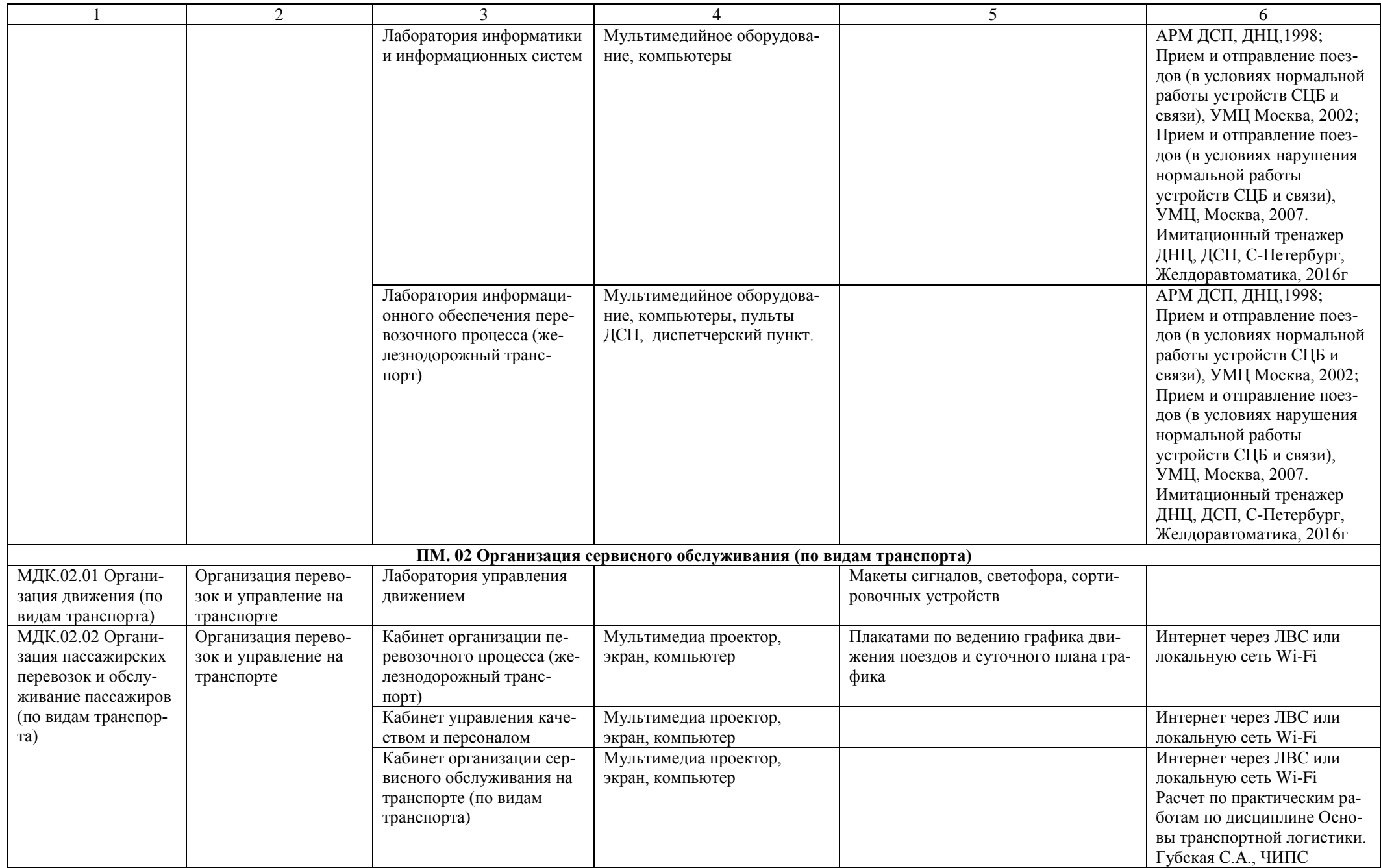

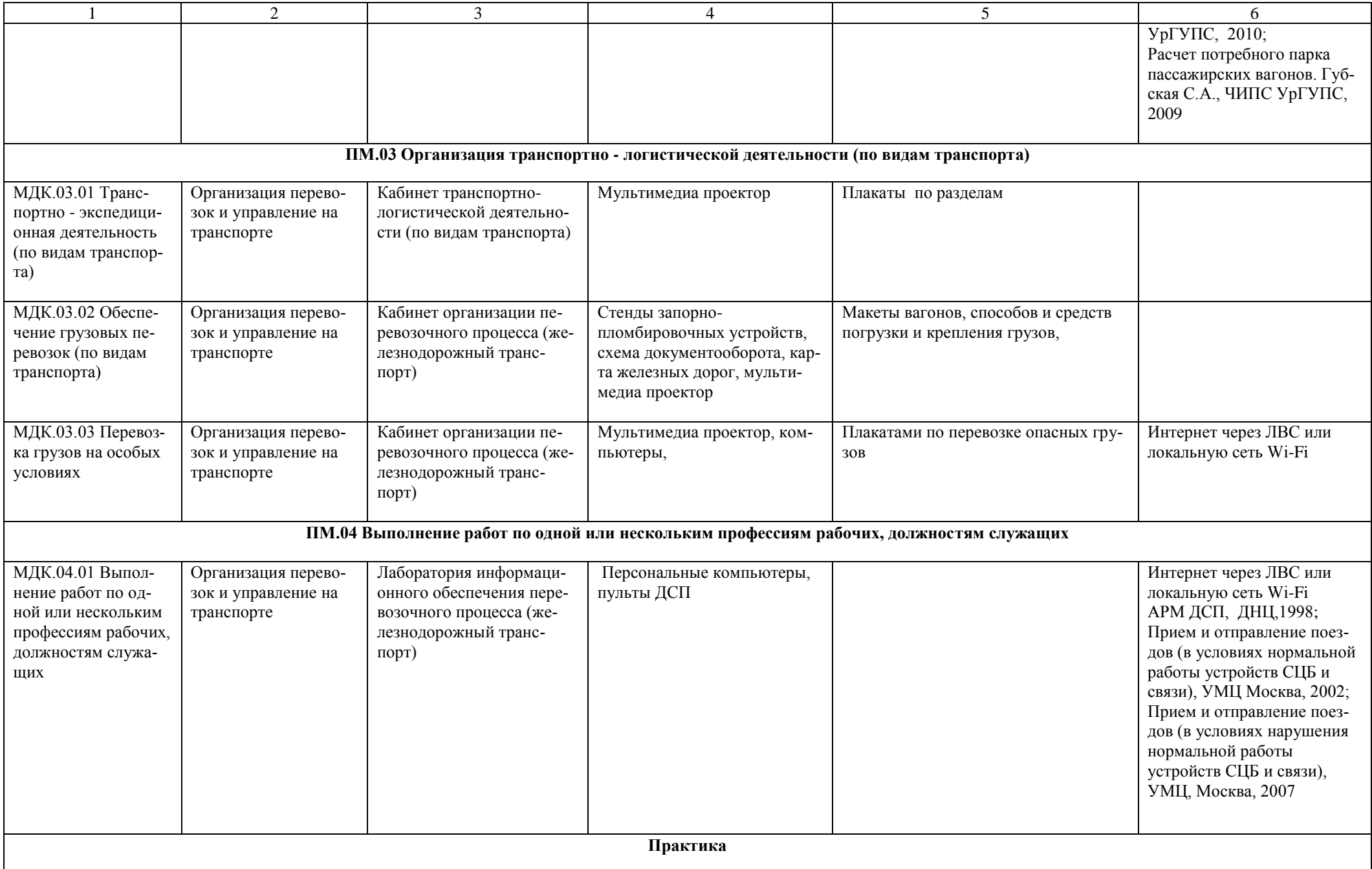

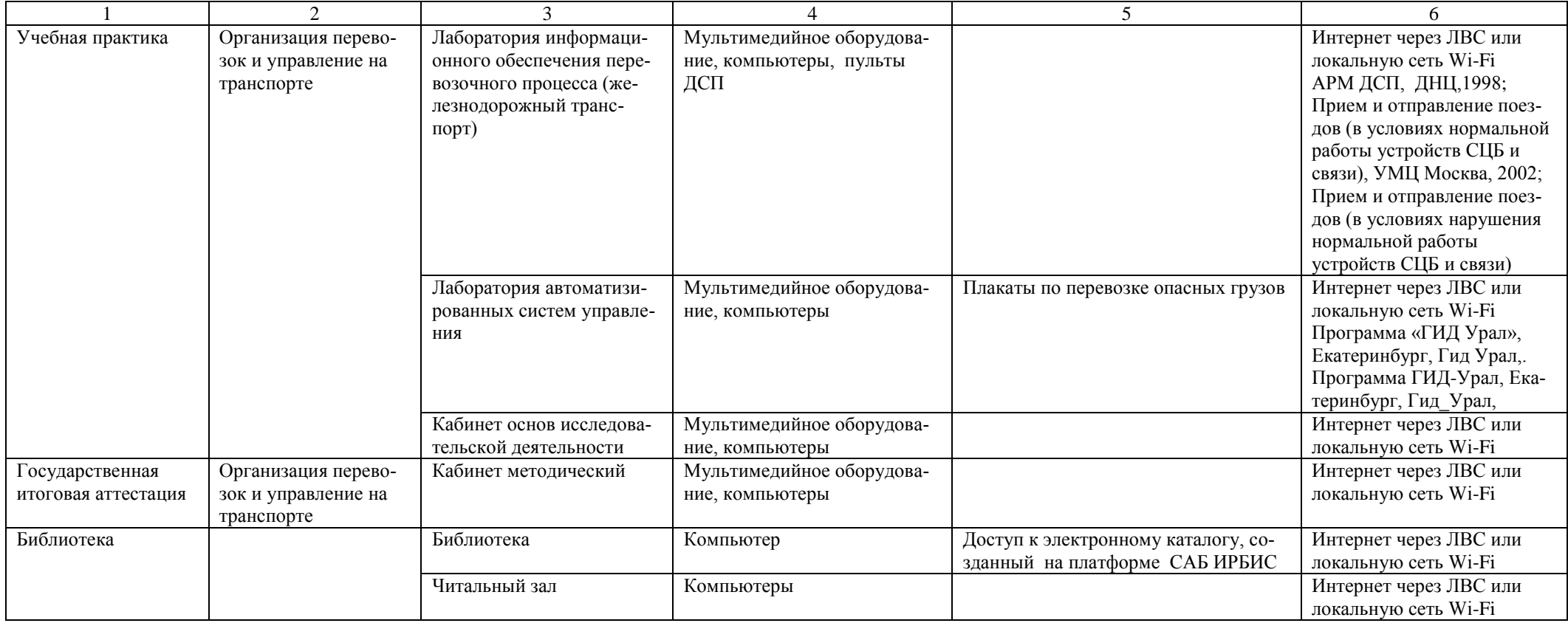